## invitaciones navidad.com

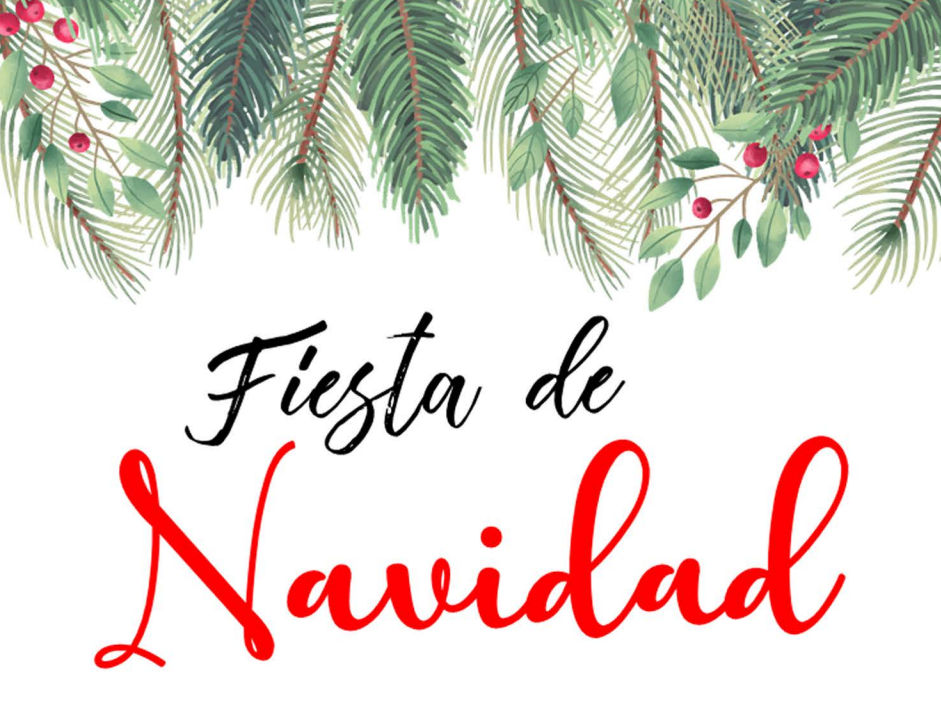

Te invitamos a Celebrar la Navidad con nosotros XXXXXXXXXXXXXXXXXXXXXXXXXX XXXXXXXXXXXXXXX Para editar solo necesita tener en su computadora o laptop la última versión de Adobe Acrobat Reader

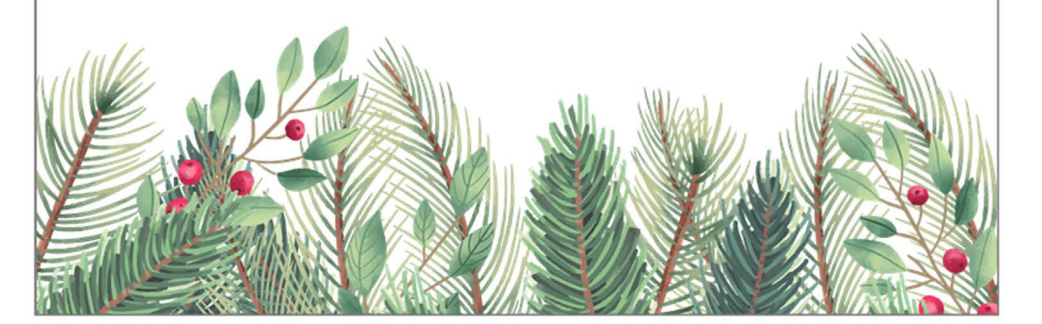

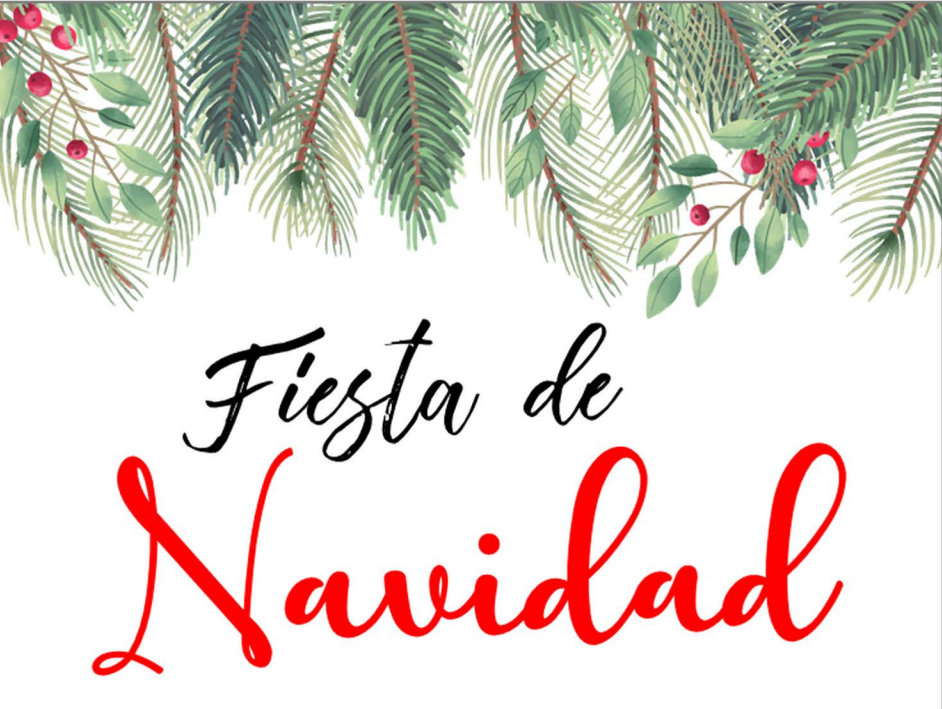

Te invitamos a Celebrar la Navidad con nosotros XXXXXXXXXXXXXXXXXXXXXXXXXX XXXXXXXXXXXXXXX Para editar solo necesita tener en su computadora o laptop la última versión de Adobe Acrobat Reader

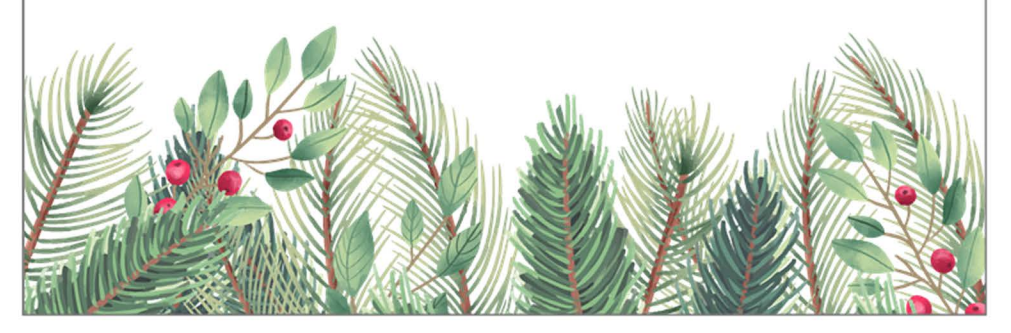